## SAP ABAP table /DSD/ES\_COLLECT\_INV\_S {Collection Invoice}

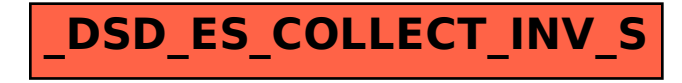